## Complete Android Development, Part 6 of 29: Trivia Application

### page 1

Meet the expert: Paulo Dichone graduated from Whitworth University with a B.S in Computer Science in 2009 and has worked building Android and iOS mobiles apps as well as web applications. Since 2014 he's been an online instructor teaching over 40,000 students from 170 countries in how to program Java and build Android Applications.

Prerequisites: Knowledge of java programming is required. If you do not, then paulo's java series "Java SE 9 Parts 1 through 14" would be needed. Base understanding of Mobile Development

Runtime: 01:47:08

**Course description:** This series is for you, if you want to understand, architect, and master Android Applications. This course covers: a Trivia app, the QuestionBank class, the UI for the Trivia App, checking answers and adding Animation listeners.

#### Course outline:

#### Trivia App Demo

- Introduction
- Trivia App Demo
- Setup Appcontroller and Volley
- Setting Up Question Bank Class
- Summary

#### **QuestionBank Data Class**

- Introduction
- QuestionBank Data Class
- Async Interface to Get Data into Main
- Summary

#### **Trivia User Interface**

- Introduction
- Trivia User Interface
- Changing the Background and Buttons Color
- Showing Questions on Screen
- Summary

#### **Check Answers**

- Introduction
- Check Answers
- Adding a Shake Animation
- Summary

# Adding Animation Listener Red Background

- Introduction
- Adding Animation Listener Red Background
- Finalize Trivia App Adding Fade Animation
- Summary

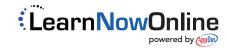